### **ЮЖНО-УРАЛЬСКИЙ ГОСУДАРСТВЕННЫЙ УНИВЕРСИТЕТ**

УТВЕРЖДАЮ: Заведующий выпускающей кафедрой

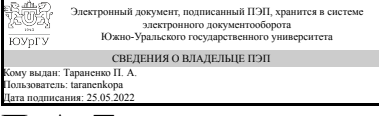

П. А. Тараненко

## **РАБОЧАЯ ПРОГРАММА**

**дисциплины** 1.Ф.П1.07 Основы автоматизации инженерных расчетов **для направления** 15.03.03 Прикладная механика **уровень** Бакалавриат **профиль подготовки** Компьютерное моделирование и испытания высокотехнологичных конструкций **форма обучения** очная **кафедра-разработчик** Техническая механика

Рабочая программа составлена в соответствии с ФГОС ВО по направлению подготовки 15.03.03 Прикладная механика, утверждённым приказом Минобрнауки от 09.08.2021 № 729

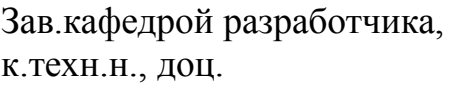

Разработчик программы, старший преподаватель

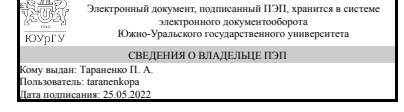

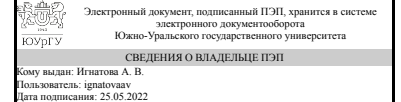

П. А. Тараненко

А. В. Игнатова

### **1. Цели и задачи дисциплины**

Целью дисциплины является изучение и освоение базовых понятий, методов и приемов программирования, применяемых на всех основных этапах жизненного цикла программы. Задачи дисциплины формирование взгляда на программирование как на систематическую научно-практическую деятельность, носящую массовый характер (производство программ заданного качества в заданные сроки); формирование базовых теоретических понятий, лежащие в основе процесса конструирования программ; освоение технологии разработки корректных программ, (относительно) инвариантные к используемому языку программирования высокого уровня и опирающиеся на универсальную модель вычислительной машины.

### **Краткое содержание дисциплины**

В рамках дисциплины студент осваивает основные приемы программирования и решения задач посредством стандартного набора функций с использованием ППП "Mathcad".

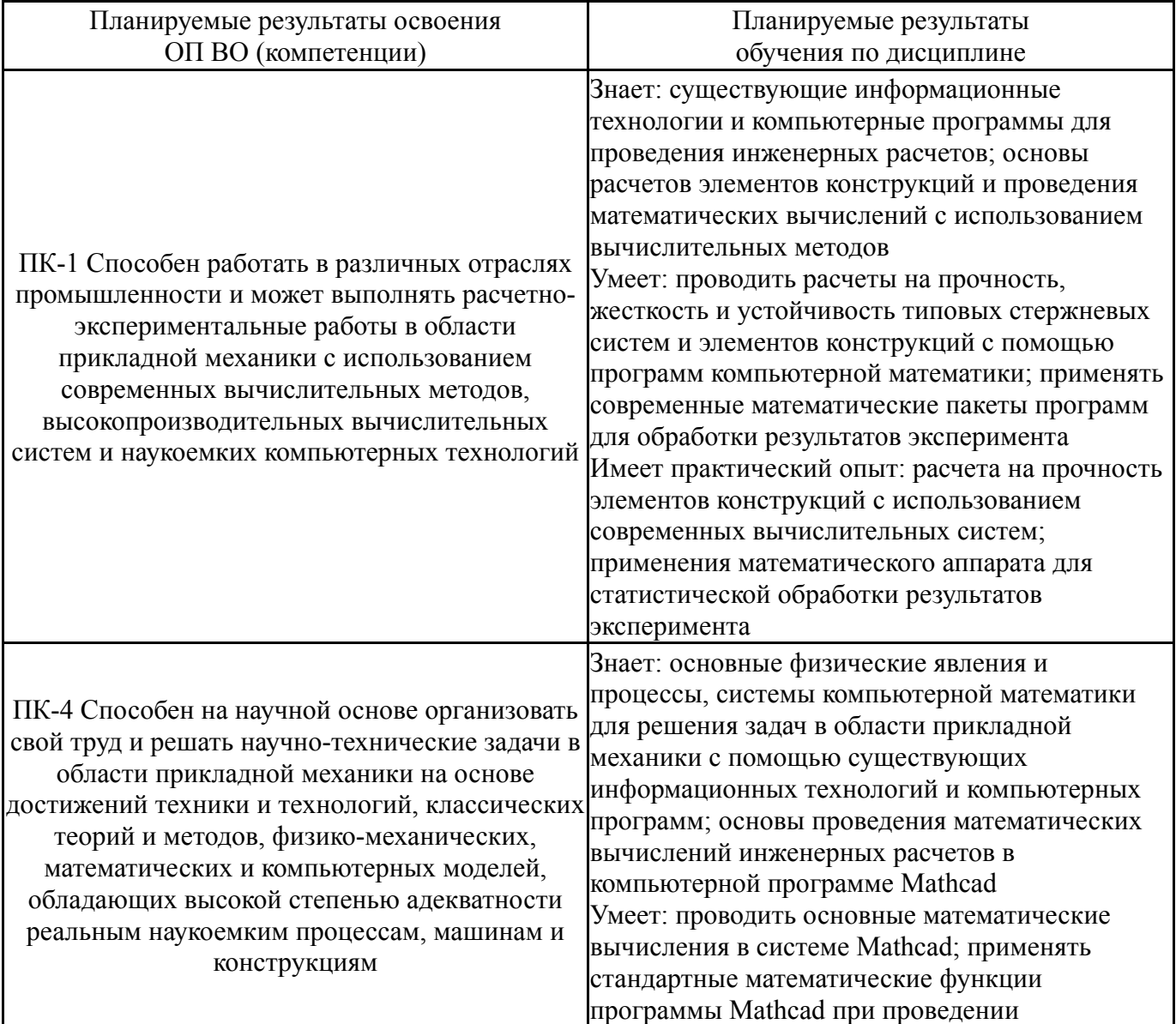

### **2. Компетенции обучающегося, формируемые в результате освоения дисциплины**

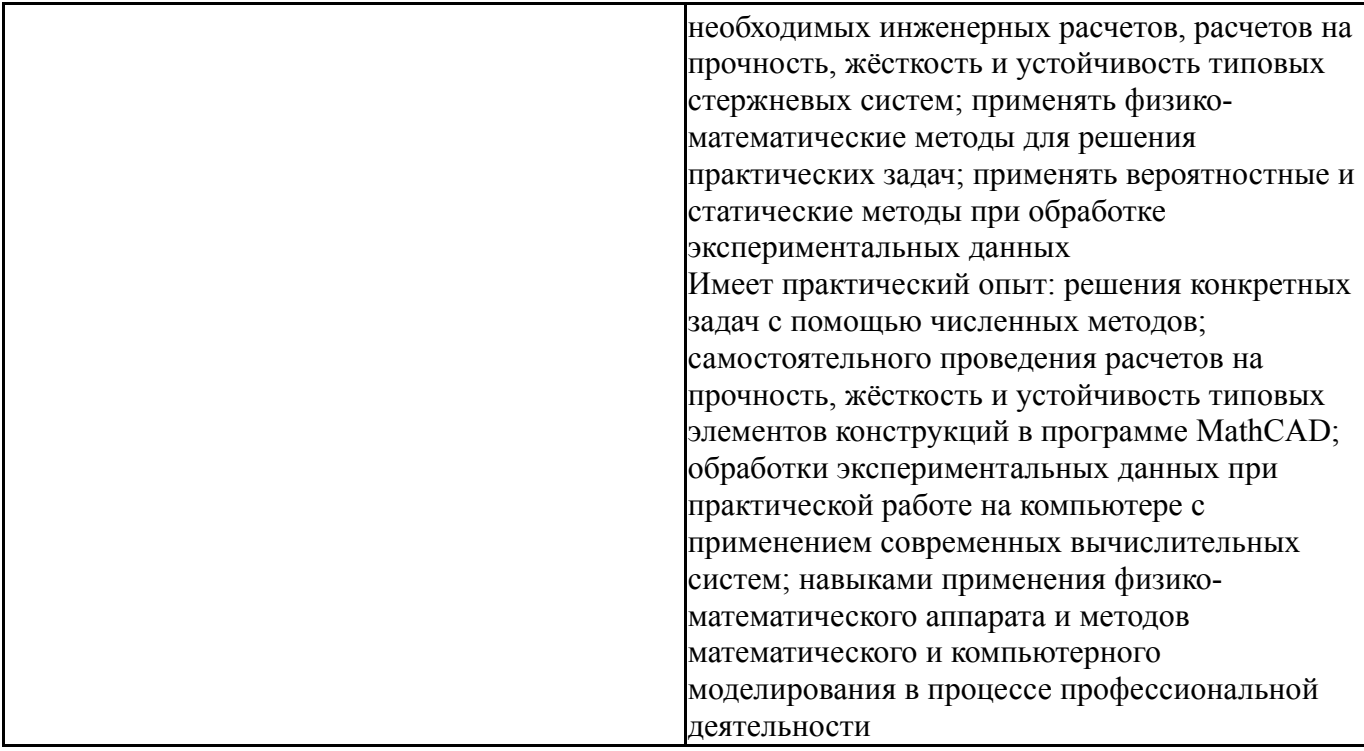

# **3. Место дисциплины в структуре ОП ВО**

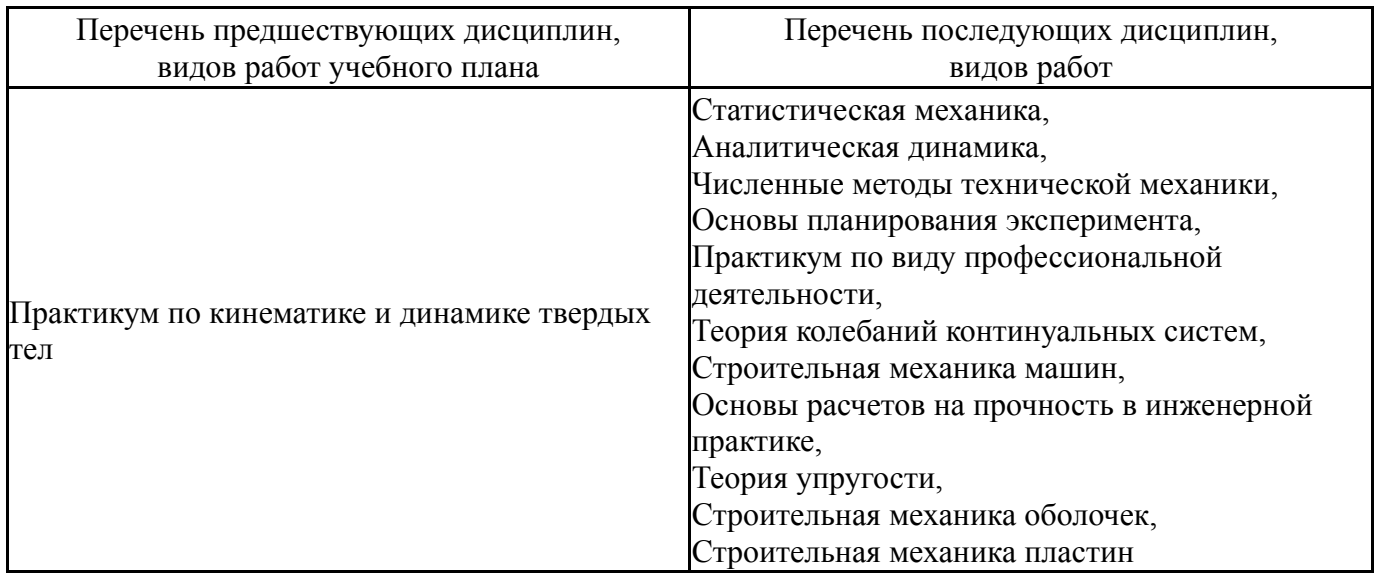

Требования к «входным» знаниям, умениям, навыкам студента, необходимым при освоении данной дисциплины и приобретенным в результате освоения предшествующих дисциплин:

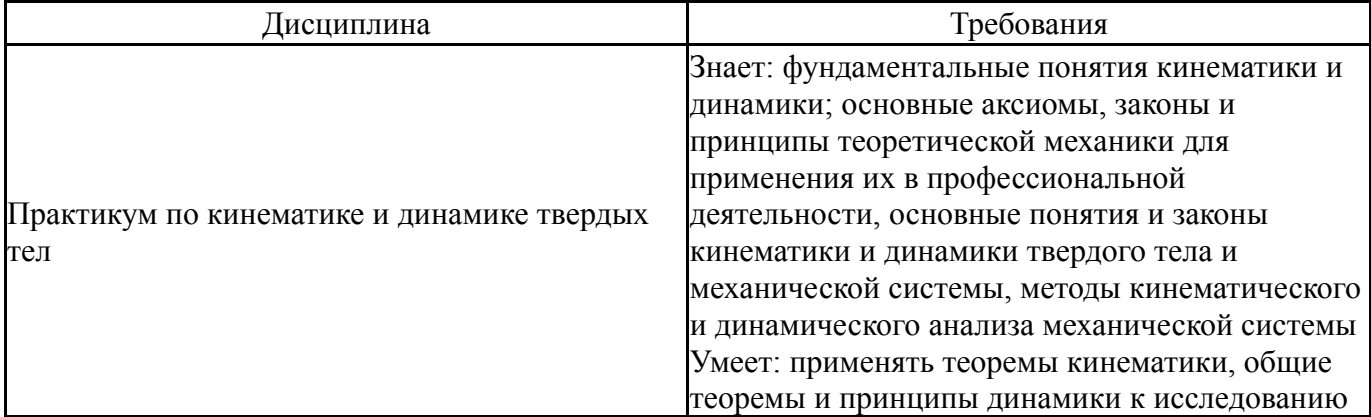

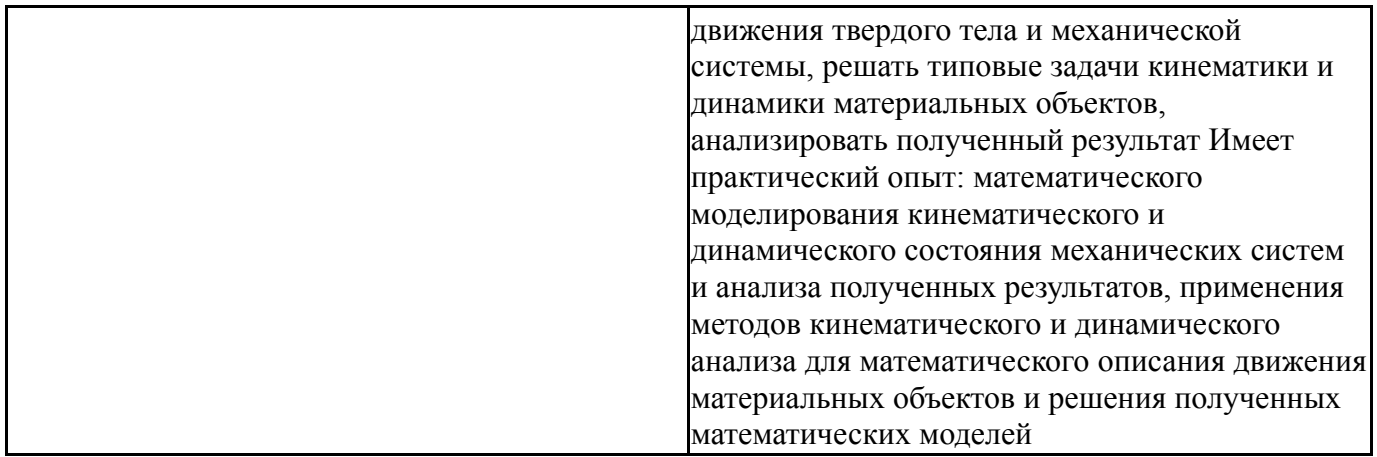

# **4. Объём и виды учебной работы**

Общая трудоемкость дисциплины составляет 2 з.е., 72 ч., 36,25 ч. контактной работы

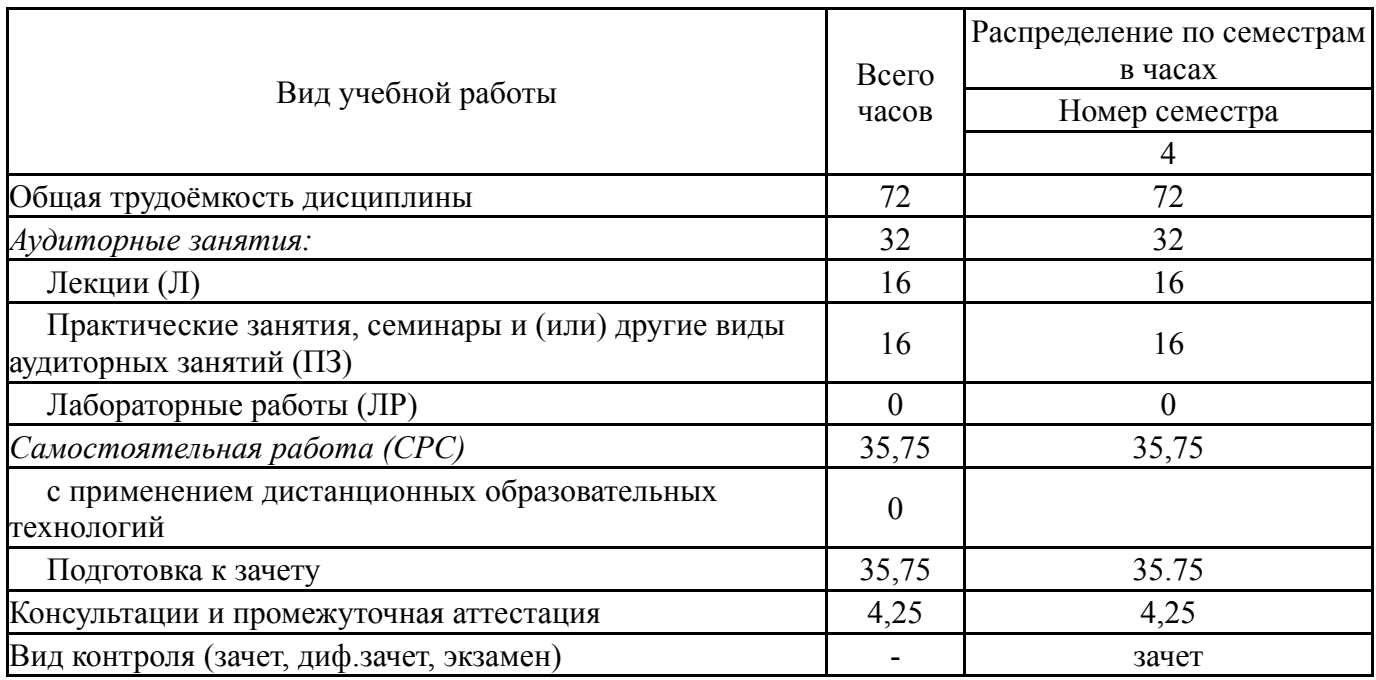

## **5. Содержание дисциплины**

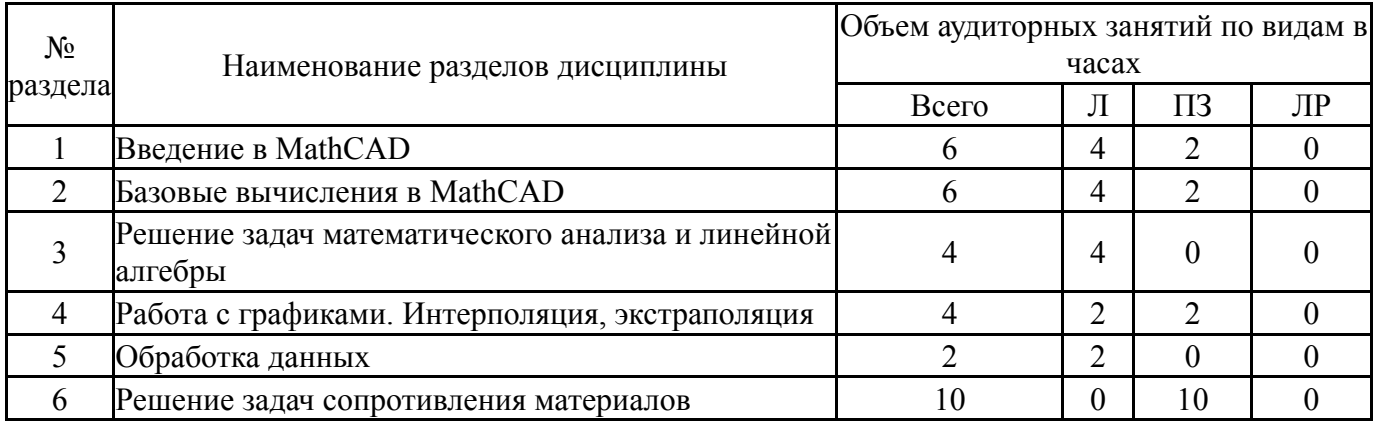

## **5.1. Лекции**

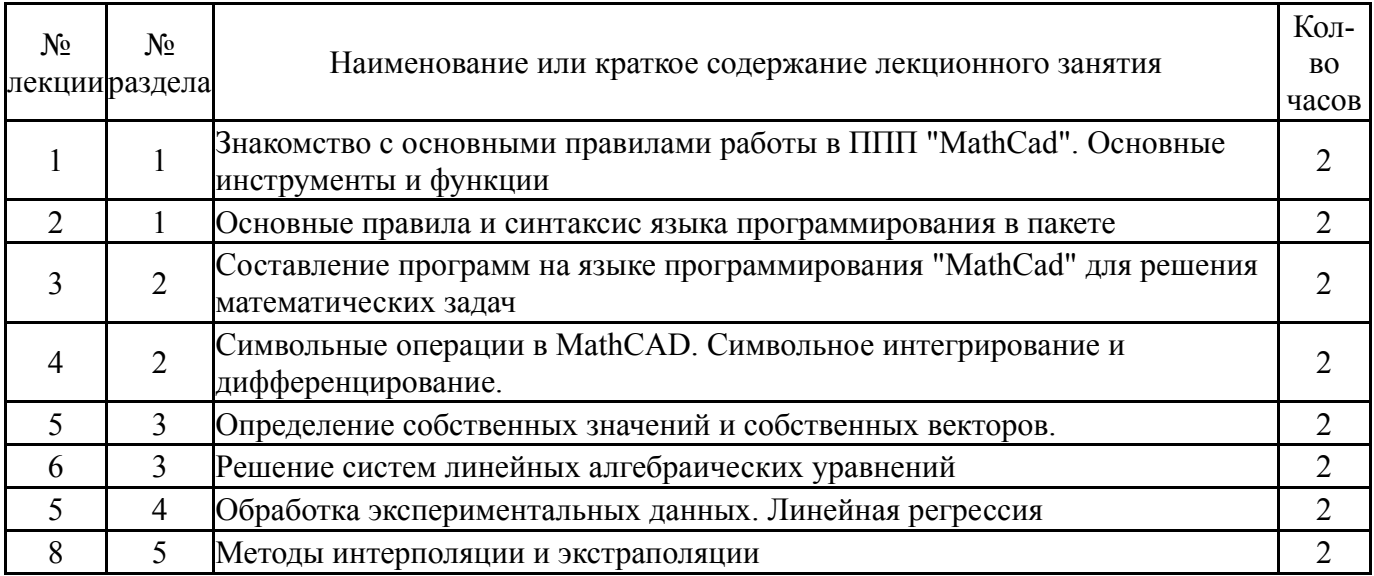

# **5.2. Практические занятия, семинары**

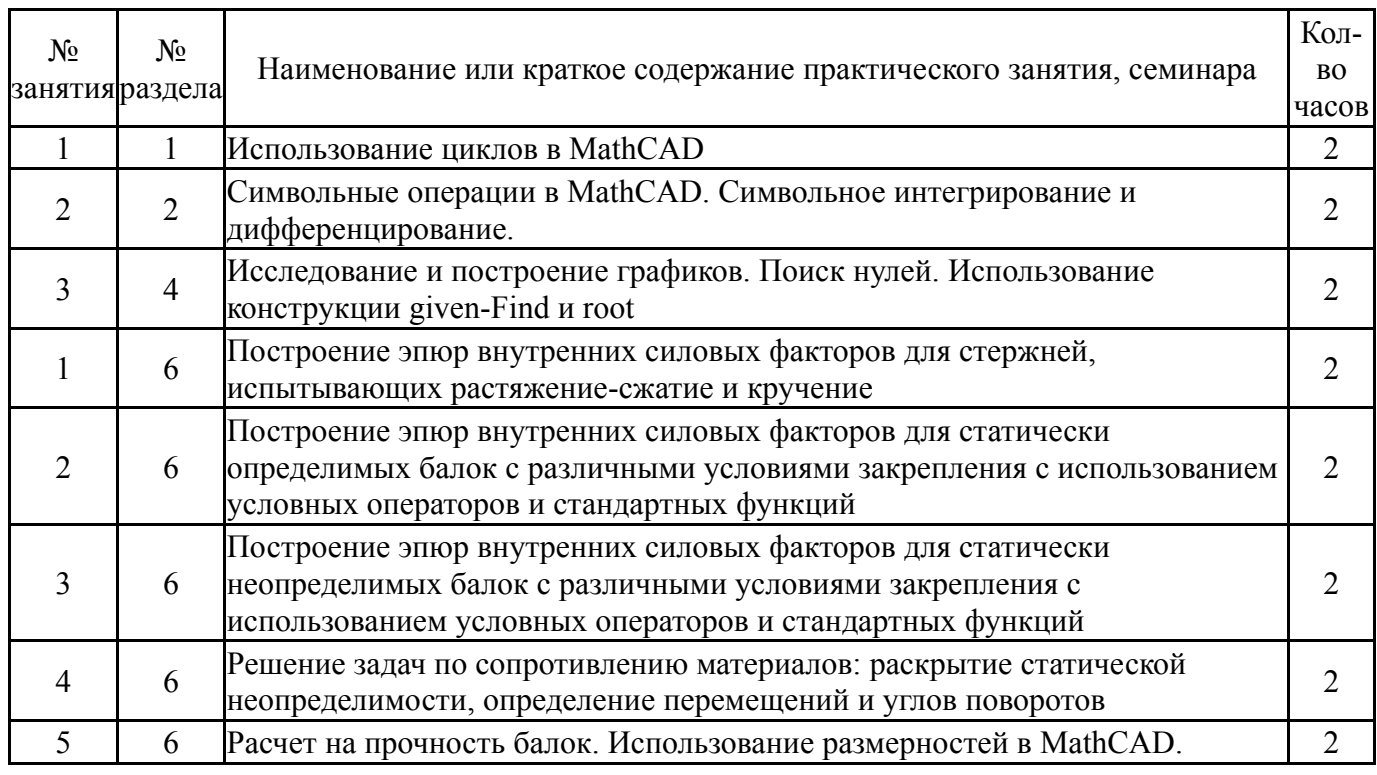

# **5.3. Лабораторные работы**

Не предусмотрены

## **5.4. Самостоятельная работа студента**

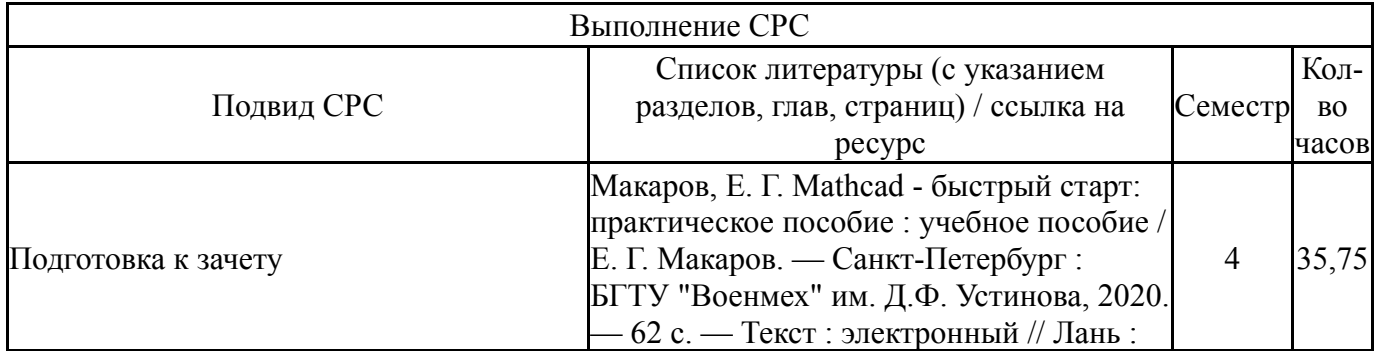

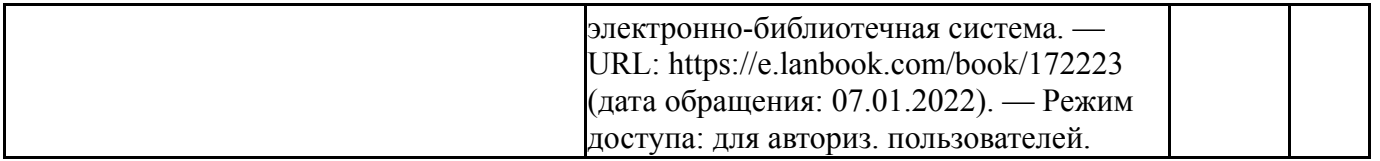

### **6. Фонд оценочных средств для проведения текущего контроля успеваемости, промежуточной аттестации**

Контроль качества освоения образовательной программы осуществляется в соответствии с Положением о балльно-рейтинговой системе оценивания результатов учебной деятельности обучающихся.

### **6.1. Контрольные мероприятия (КМ)**

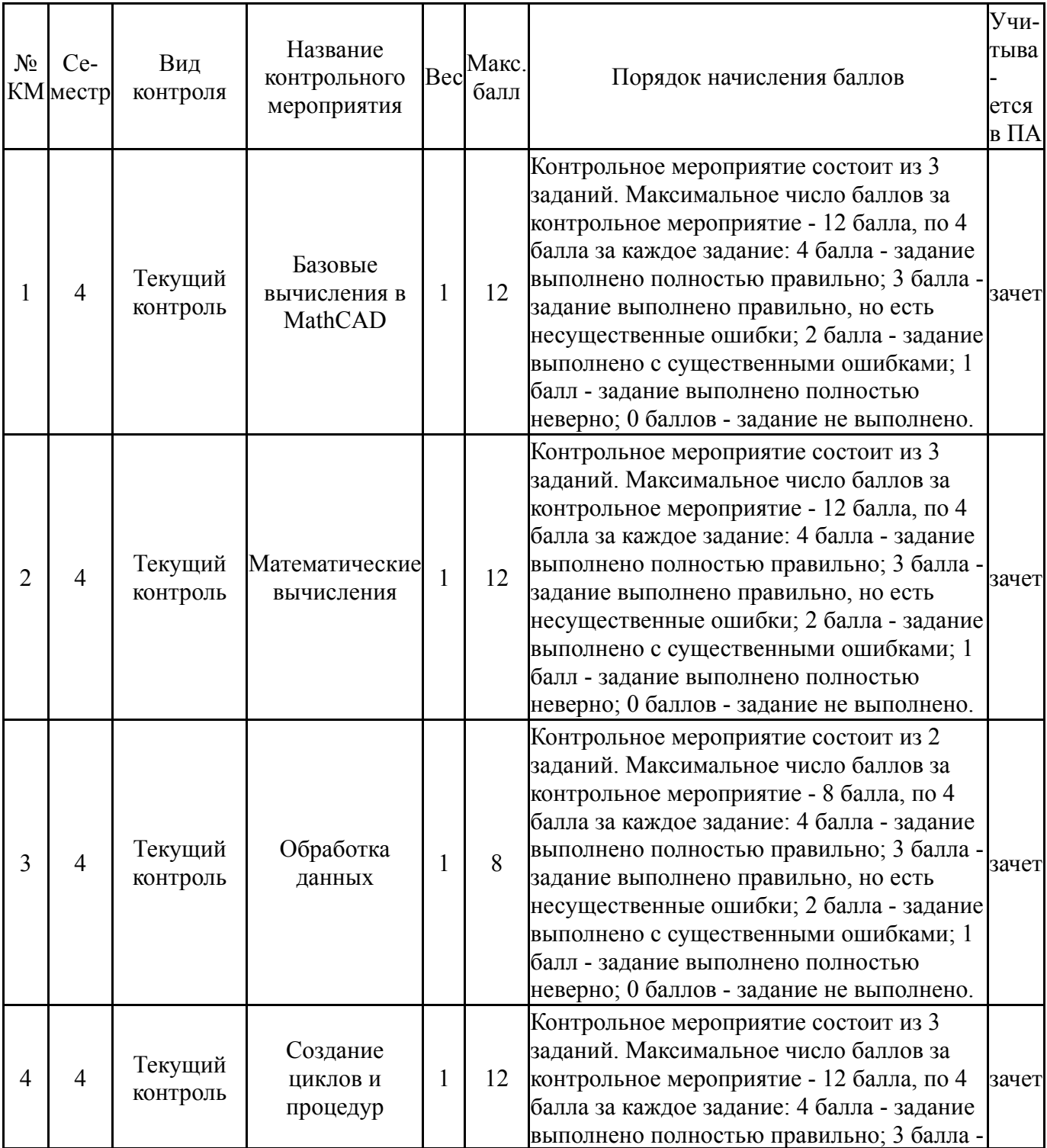

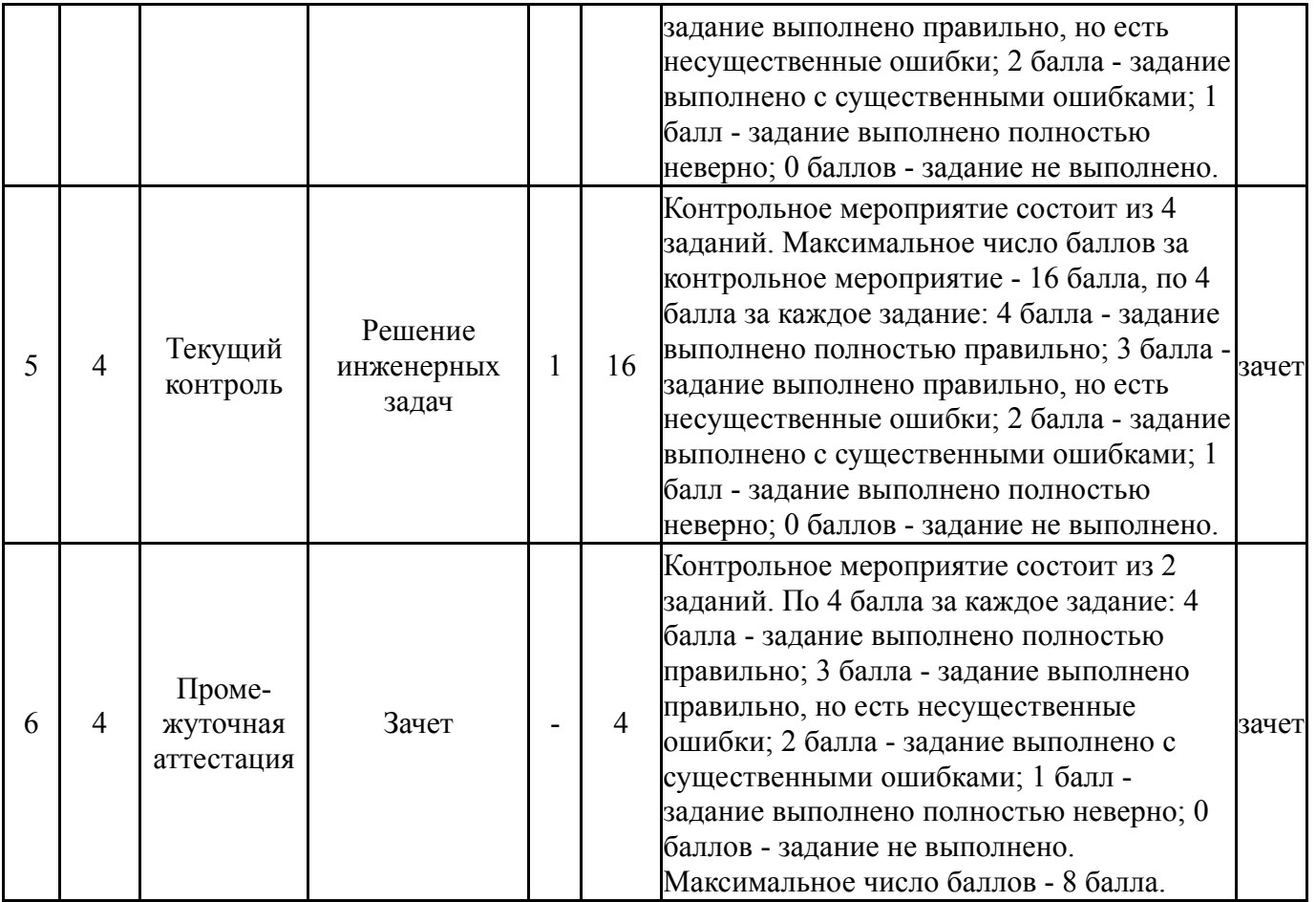

# **6.2. Процедура проведения, критерии оценивания**

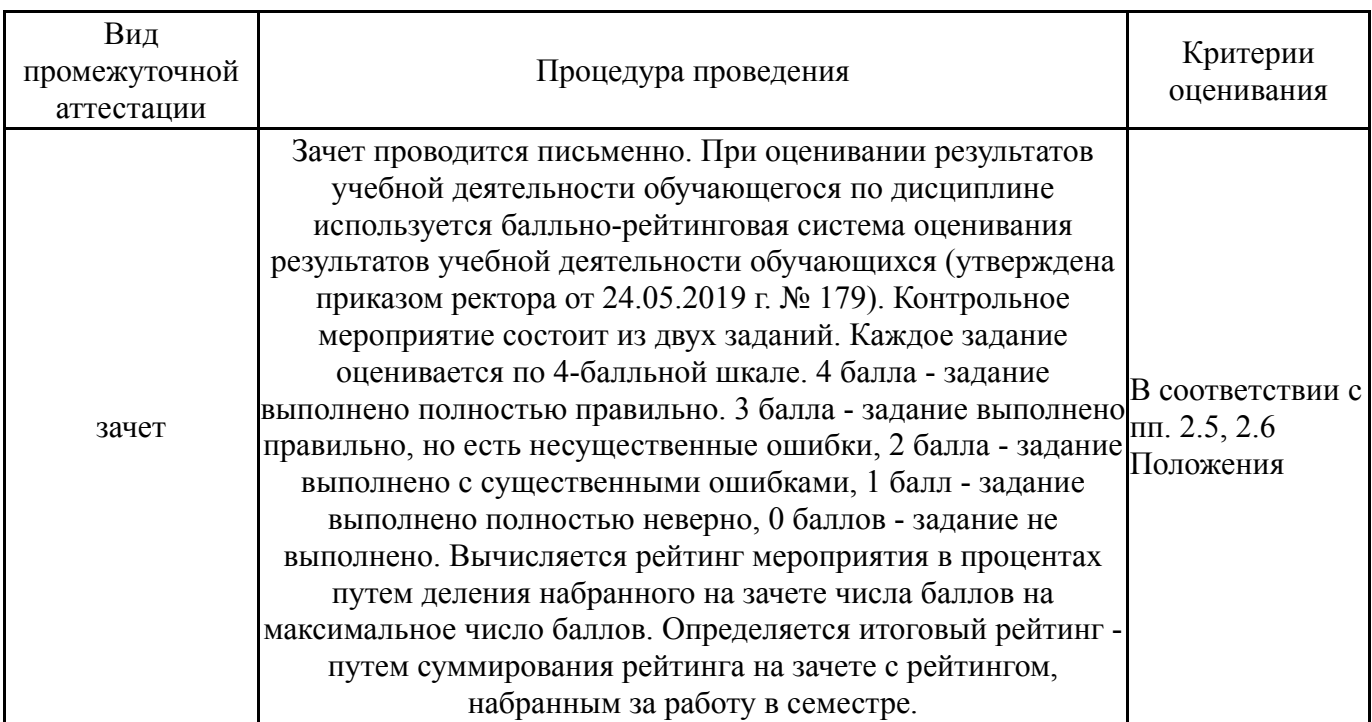

# **6.3. Паспорт фонда оценочных средств**

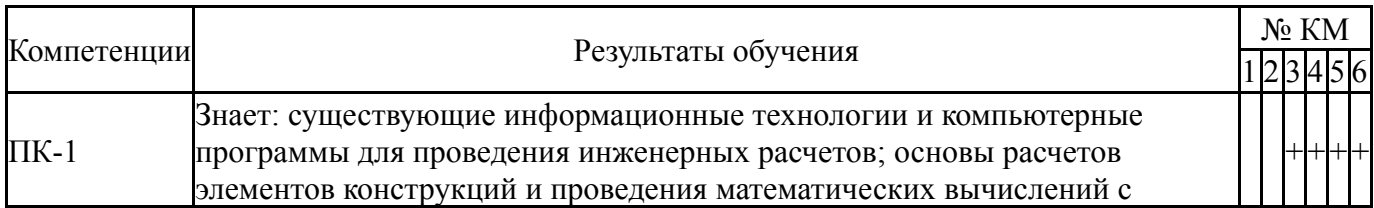

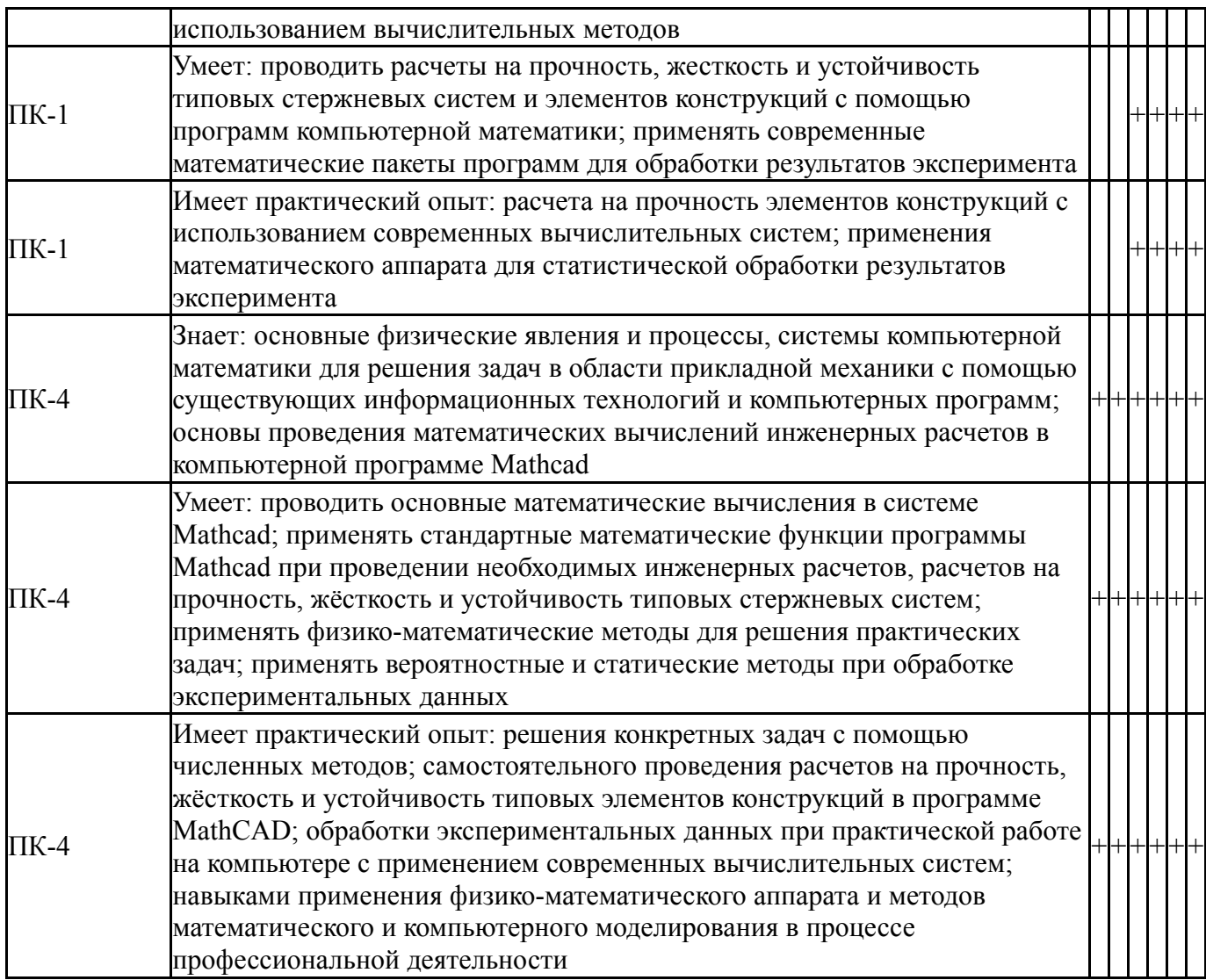

Типовые контрольные задания по каждому мероприятию находятся в приложениях.

### **7. Учебно-методическое и информационное обеспечение дисциплины**

#### **Печатная учебно-методическая документация**

*а) основная литература:*

1. Воскобойников, Ю. Е. Регрессионный анализ данных в пакете Mathcad [Текст] учеб. пособие для техн. и экон. специальностей вузов Ю. Е. Воскобойников. - СПб. и др.: Лань, 2011. - 223, [1] с. ил., табл. 1 электрон. опт. диск

2. Феодосьев, В. И. Сопротивление материалов Учеб. для втузов. - 10-е изд., перераб. и доп. - М.: Издательство МГТУ им. Н. Э. Баумана, 2000. - 590,[1] с.

### *б) дополнительная литература:*

1. Доев, В. С. Сборник заданий по теоретической механике на базе MathCad [Текст] учеб. пособие В. С. Доев, Ф. А. Доронин. - СПб. и др.: Лань, 2010. - 585 с. ил. 24 см

2. Дьяконов, В. П. Mathcad 2000. - СПб. и др.: Питер, 2000. - 586 с. ил.

3. Кирьянов, Д. В. Mathcad 13 Наиболее полн. рук. Д. В. Кирьянов. - СПб.: БХВ-Петербург, 2006. - X,590 с.

4. Плис, А. И. Mathcad 2000: Математический практикум для экономистов и инженеров Учеб. пособие для вузов по экон. и техн. специальностям. - М.: Финансы и статистика, 2000. - 655 с. ил.

*в) отечественные и зарубежные журналы по дисциплине, имеющиеся в библиотеке:* Не предусмотрены

*г) методические указания для студентов по освоению дисциплины:*

1. Сопротивление материалов. Контрольные задания для расчетнографических работ. Часть 1

2. Сопротивление материалов. Контрольные задания для расчетнографических работ Часть 2

*из них: учебно-методическое обеспечение самостоятельной работы студента:*

1. Сопротивление материалов. Контрольные задания для расчетнографических работ. Часть 1

2. Сопротивление материалов. Контрольные задания для расчетнографических работ Часть 2

#### **Электронная учебно-методическая документация**

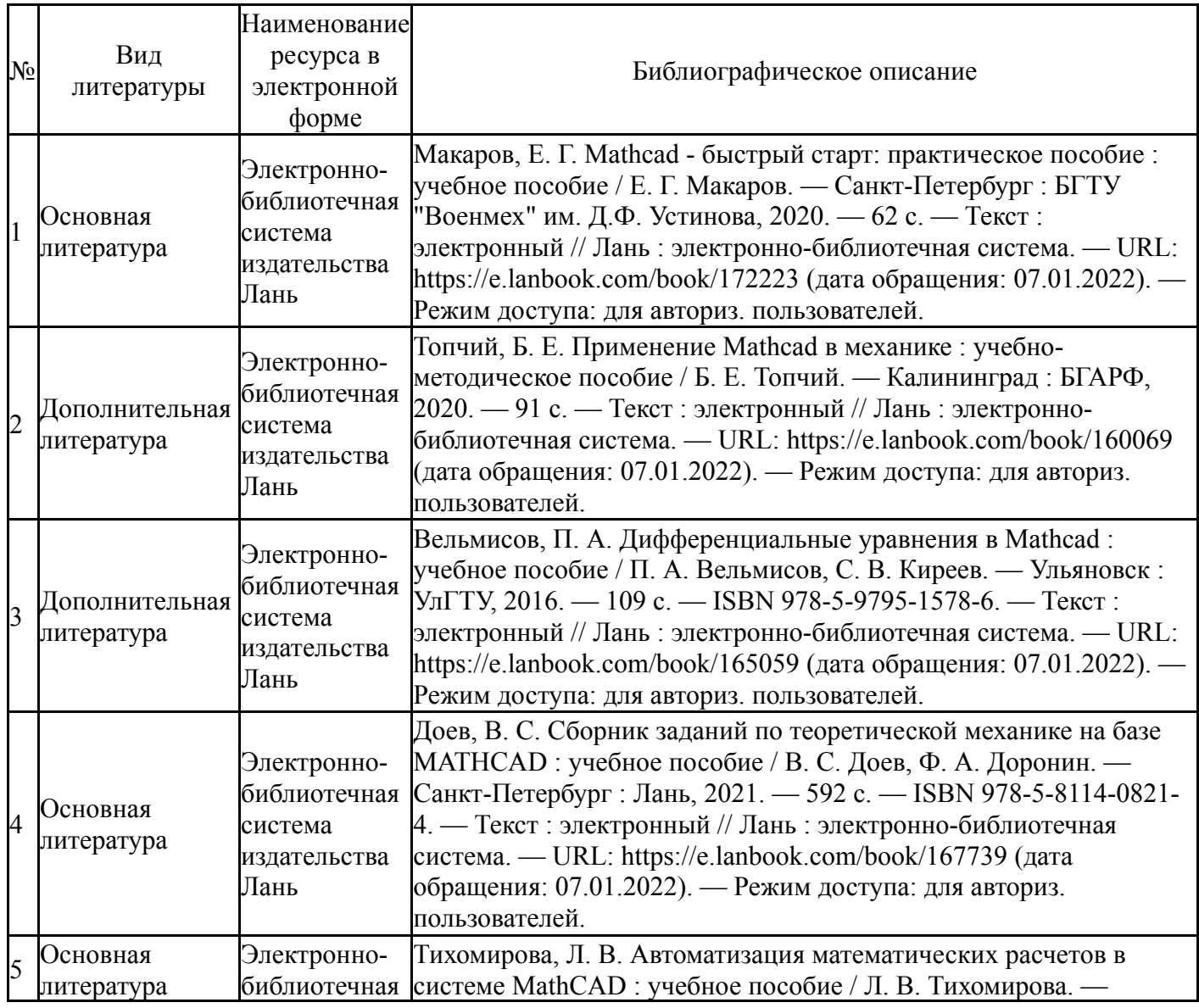

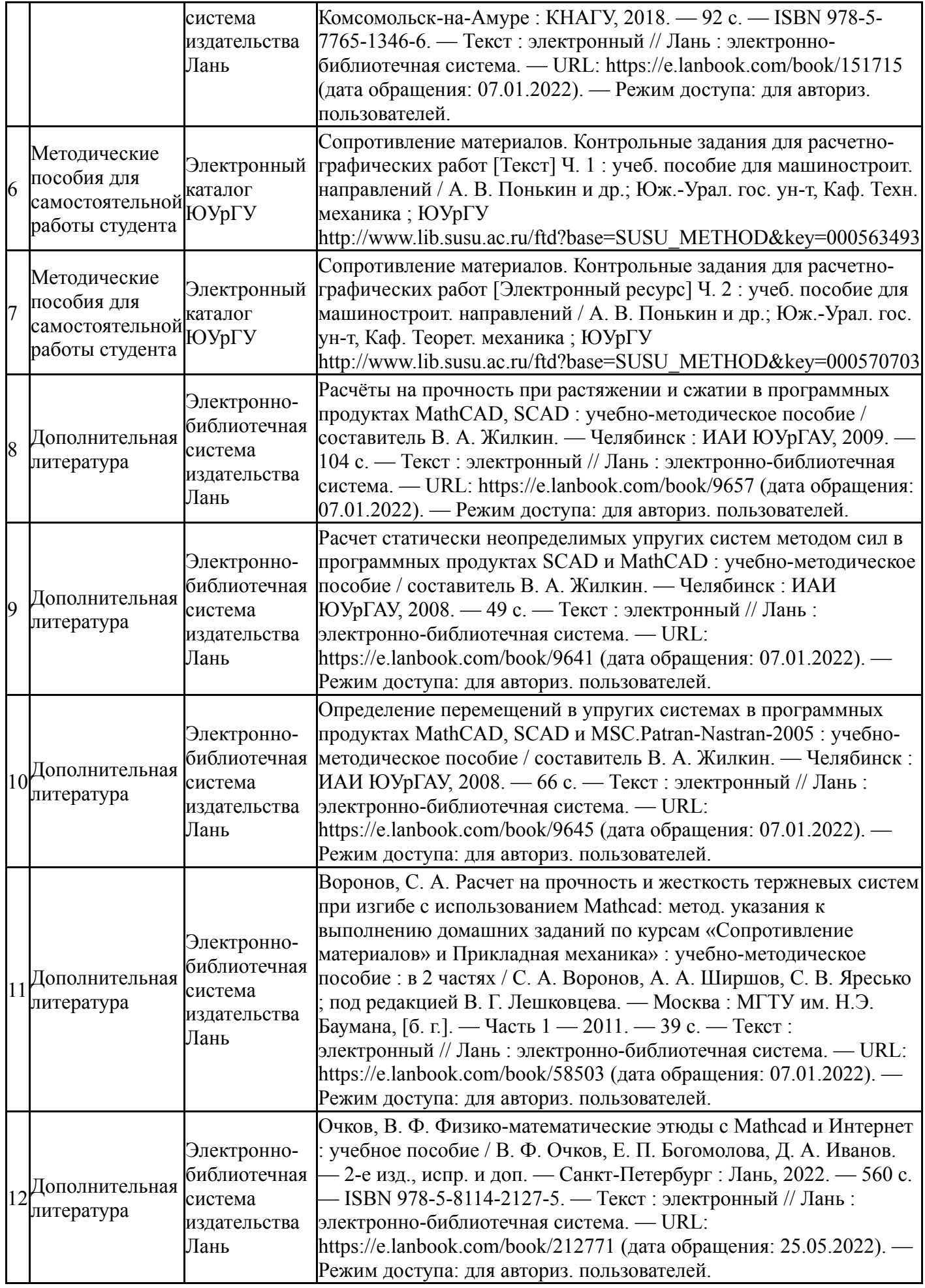

Перечень используемого программного обеспечения:

1. Microsoft-Office(бессрочно)

- 2. PTC-MathCAD(бессрочно)
- 3. Math Works-MATLAB, Simulink R2014b(бессрочно)
- 4. РСК Технологии-Система "Персональный виртуальный компьютер" (ПВК) (MS Windows, MS Office, открытое ПО)(бессрочно)

Перечень используемых профессиональных баз данных и информационных справочных систем:

Нет

## **8. Материально-техническое обеспечение дисциплины**

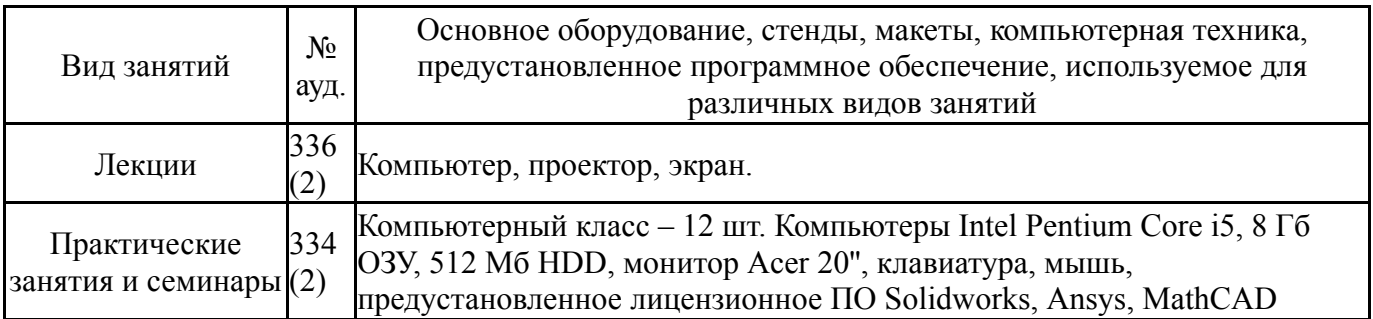